110年學年度第二次 竹苗區網管理委員會

#### 國立陽明交通大學 資訊技術服務中心

2021/10/29

### 目錄

- HTTPS檢測
- DNS RPZ導入
- ●eduroam導入
- 駭客技術專家認證課程
- 竹苗區網資安公告
- 竹苗區網流量圖資訊 竹苗區網滿意度調查

#### HTTPS檢測事宜

- 依據教育部要求於110年9月27日、12月27日前完成轄下使用單位對外 網站檢測。
- 檢測範圍為「edu.tw」網域內各使用單位網站是否導入HTTPS。

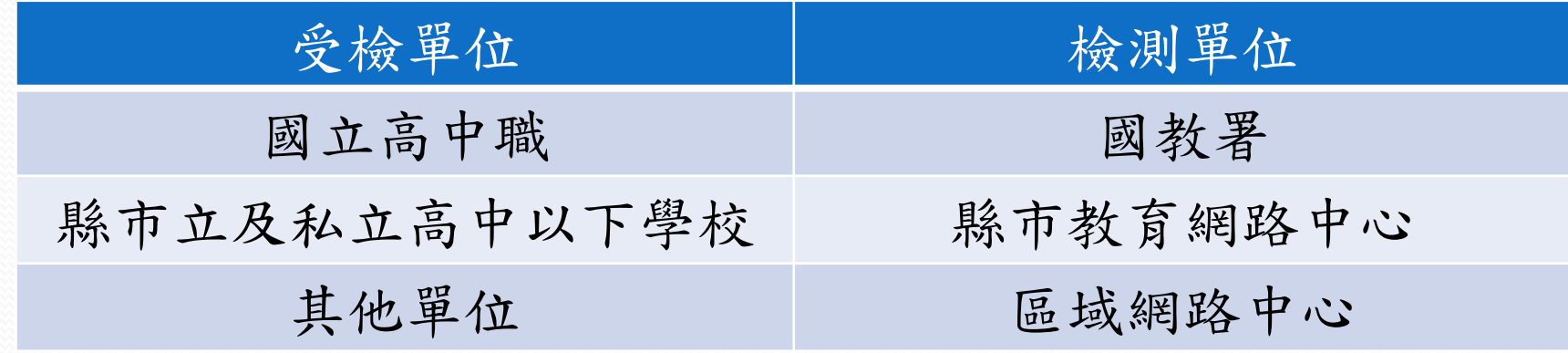

#### HTTPS檢測事宜

- 檢測內容包含:
	- 是否支援HTTPS
	- 是否使用有效憑證
	- TLS版本是否使用1.2以上
	- 是否有HTTP重導向HTTPS
- 檢測方式為通過TWNIC的HTTPS檢測: <https://check.twnic.tw/>
- 檢測工具使用及判別方式可參考「Web HTTPS 服務規範」
- 依行政院規定,可使用經國際認可之免費憑證(如Let's Encrypt)

# HTTPS檢測事宜

二、辦理時程。

 HTTPS檢測辦理時程及 後續追蹤執行方式見右 表。

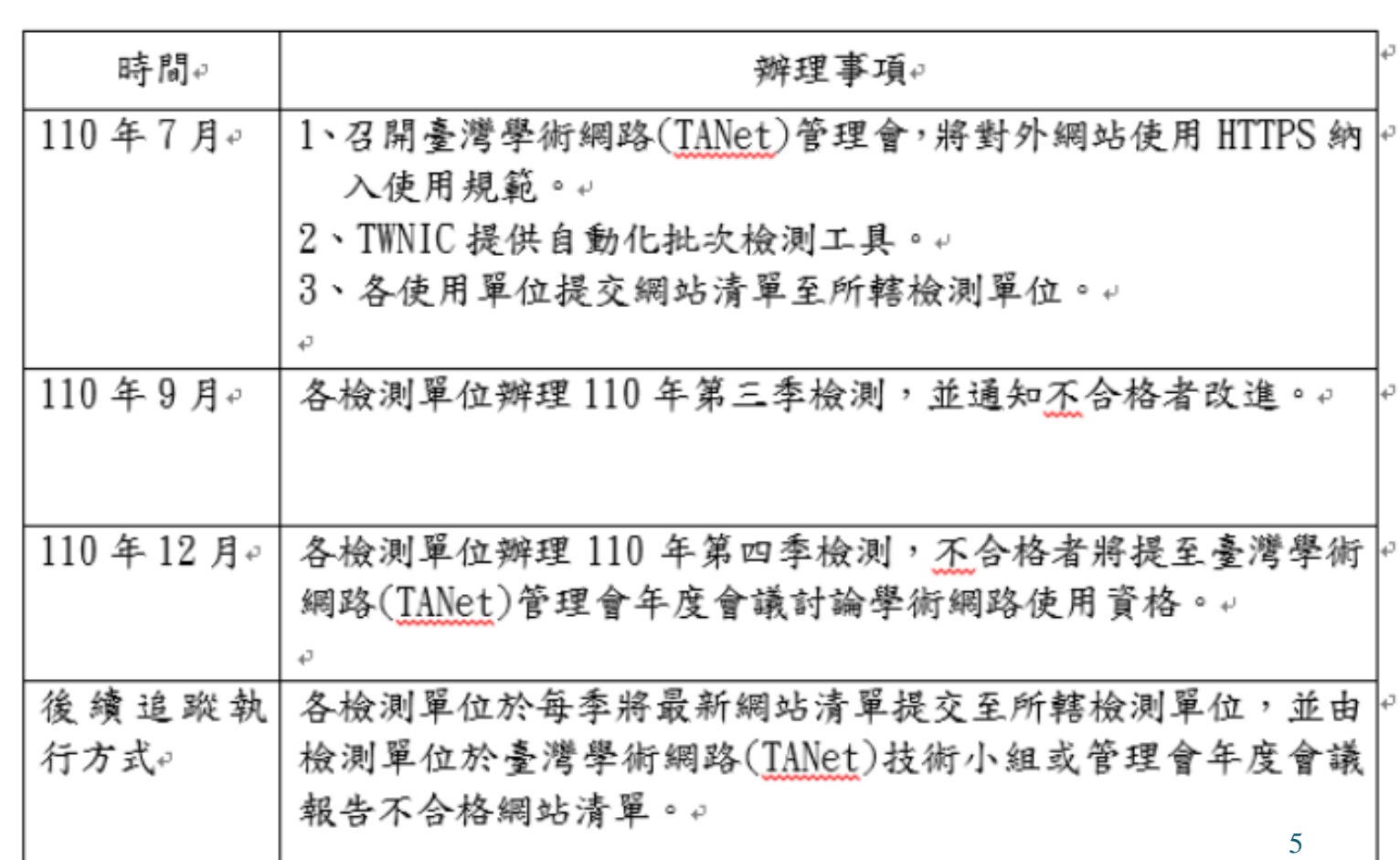

### DNS RPZ導入事宜

- 依臺灣學術網路(TANet)技術小組第96次會議決議,臺灣學術網路各 使用單位如自建DNS遞迴主機,應加入TWNIC RPZ機制。
- DNS管理員可至TWNIC網站(https://rpz.twnic.tw/)取得RPZ的設定或介 紹等資訊,如有相關問題可透過服務信箱(rpz@twnic.tw)取得協助。
- 相關說明可參考9/18、10/5 TWNIC DNS RPZ說明會簡報及錄影檔。
- 單位DNS若有設定forward至有設定RPZ的單位,則無需設定RPZ。
- 刑事警察局提供之清單未納入TWNIC DNS RPZ機制,故有設定 TWNIC DNS RPZ者仍需要進行過濾設定,或可直接設定forward至教 育部建置之學術網路遞迴主機 163.28.6.1。
	- 決議:後續刑事警察局提供之清單改以電子郵件通知各連線單位承辦人。

#### eduroam導入事宜

- ●考量 TANetRoaming 以明碼儲存密碼具有資安風險, 爰請臺灣學術網 路無線漫遊各連線單位儘速將認證服務升級至 eduroam。惟升級 eduroam 的最後期限,將於本(110)年度區網中心期中或期末會議討論。
- TANetRoaming將俟全國各級學校無線網路認證服務皆升級至eduroam 後,始停止服務,惟學校或縣市教育網路中心若已升級至eduroam, 得自行停止轄下TANetRoaming服務。
- ●請單位儘快回覆「升級eduroam驗證機制意願調查表」。

### 駭客技術專家認證課程

- 為培育並輔導可投入資安產業或成為資安新創人才,配合「臺灣資安 卓越深耕─資安卓越中心計畫」特開設 EC-Council CEH 駭客技術專家 認證課程。
- 參與對象: 竹苗地區大專院校之在校學生, 請各單位推薦至多2名參 加,費用由教育部全額補助,務必全程參與。
- ●報名方式:110年11月1日(一)16:00前,受[理線上報名](https://forms.gle/94Fr3AM3woqU5VpX8),最終錄取名單 由教育部核定後,以郵件通知推薦人及學員結果。

## 駭客技術專家認證課程

- 課程地點:國立陽明交通大學資訊技術服務中心一樓訓練教室。
- 課程時程:9:00至18:00,五天,共40小時。
	- (一)110年11月14日(週日)
	- (二)110年11月21日(週日)
	- (三)110年11月28日(週日)
	- (四)110年12月 5日(週日)
	- (五)110年12月12日(週日)
- ●認證考試:111年1月9日(週日)13:00至17:00。
- 聯絡窗口:
	- (一)柯怡全先生, (03)571-2121分機31706
	- (二)張鈺欣小姐,(03)571-2121分機52886

### 竹苗區網資安公告

竹苗區網於區網網站不定期發布資安漏洞相關公告資訊。

若有需要信件通知者,可與我們聯繫加入信件通知。

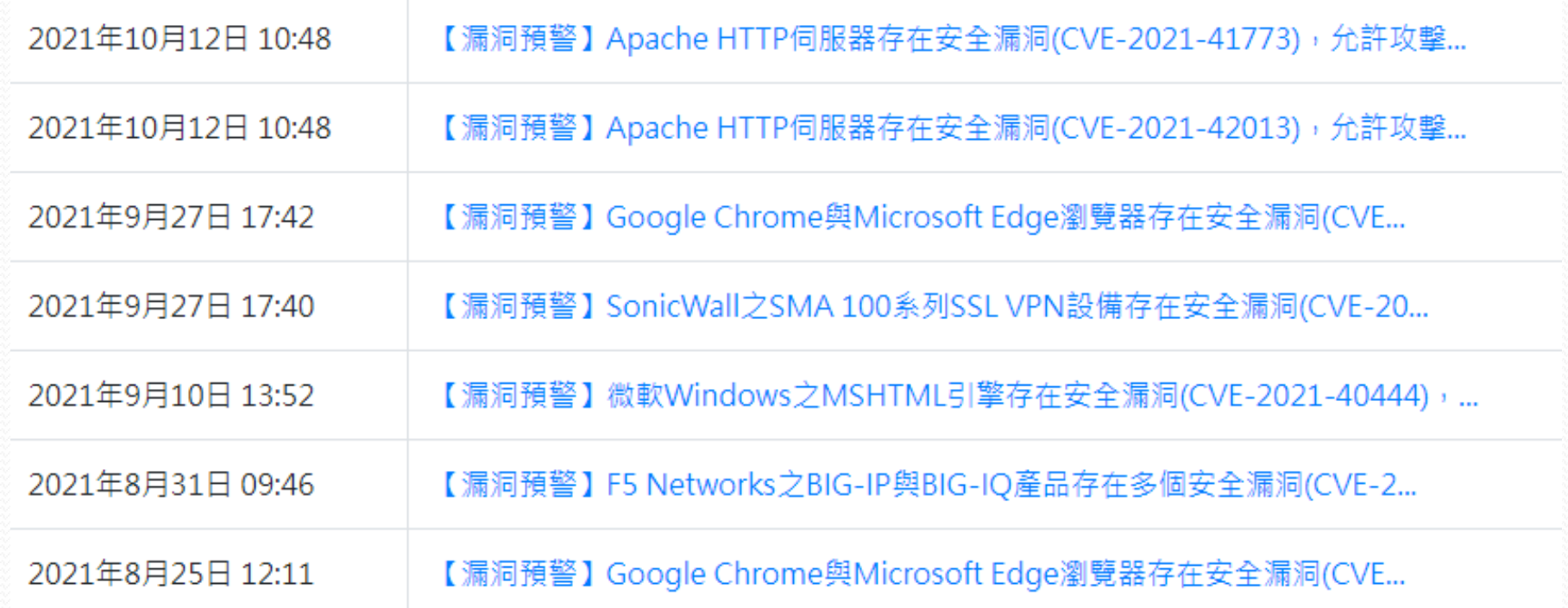

#### 竹苗區網流量圖資訊

- 竹苗區網於區網網站提供即時流量圖資訊。
- 若有需要每日接收前一日單位流量圖,可與我們聯繫加入信件通知。

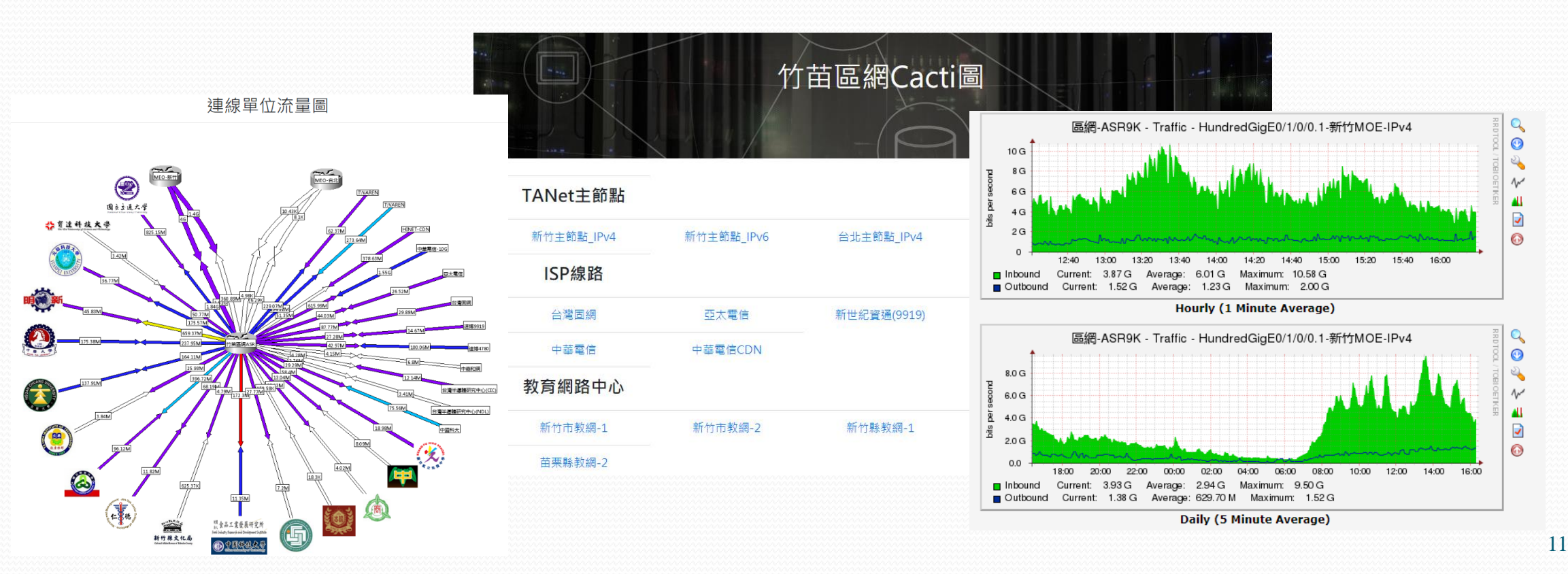

# 竹苗區網中心110年度滿意度調查

● 110年度滿意度調查: <https://forms.gle/4xo2bMJ83kkJZf8r7>

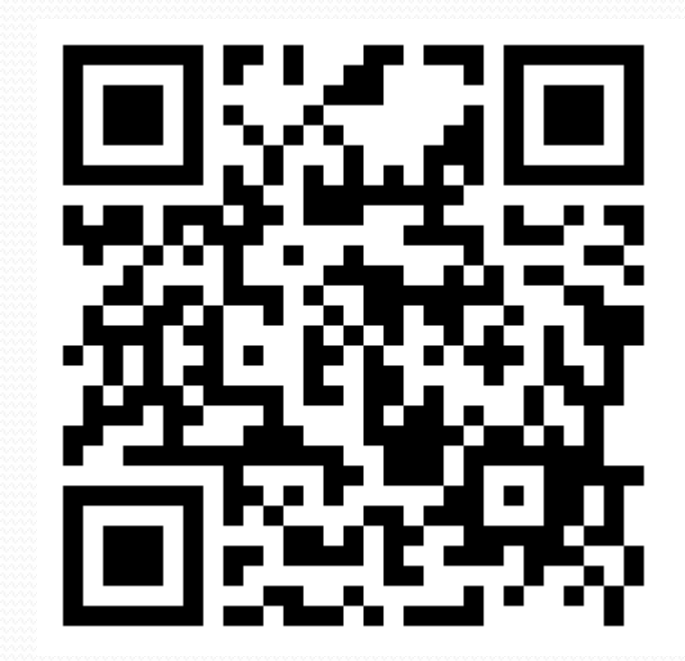

#### 竹苗區網中心Line群組

 區網Line群組提供更快速之意見交流,尚未加入群組的老師可以掃描 下方的QRCode加入群組。

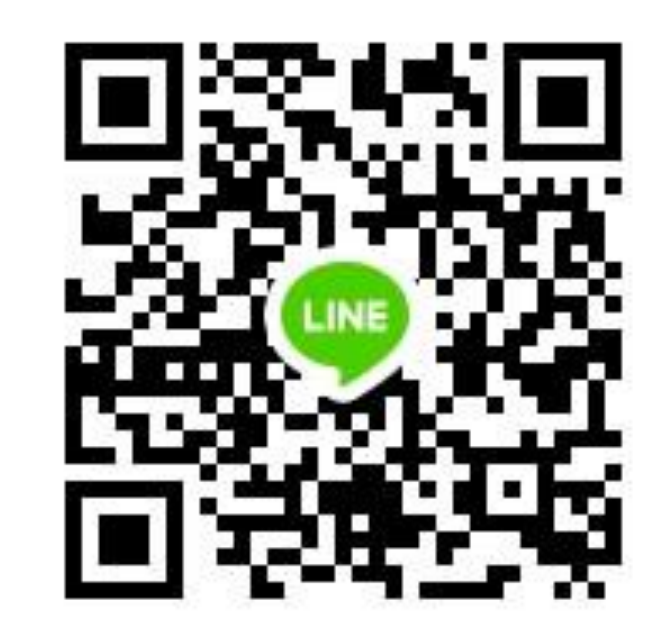

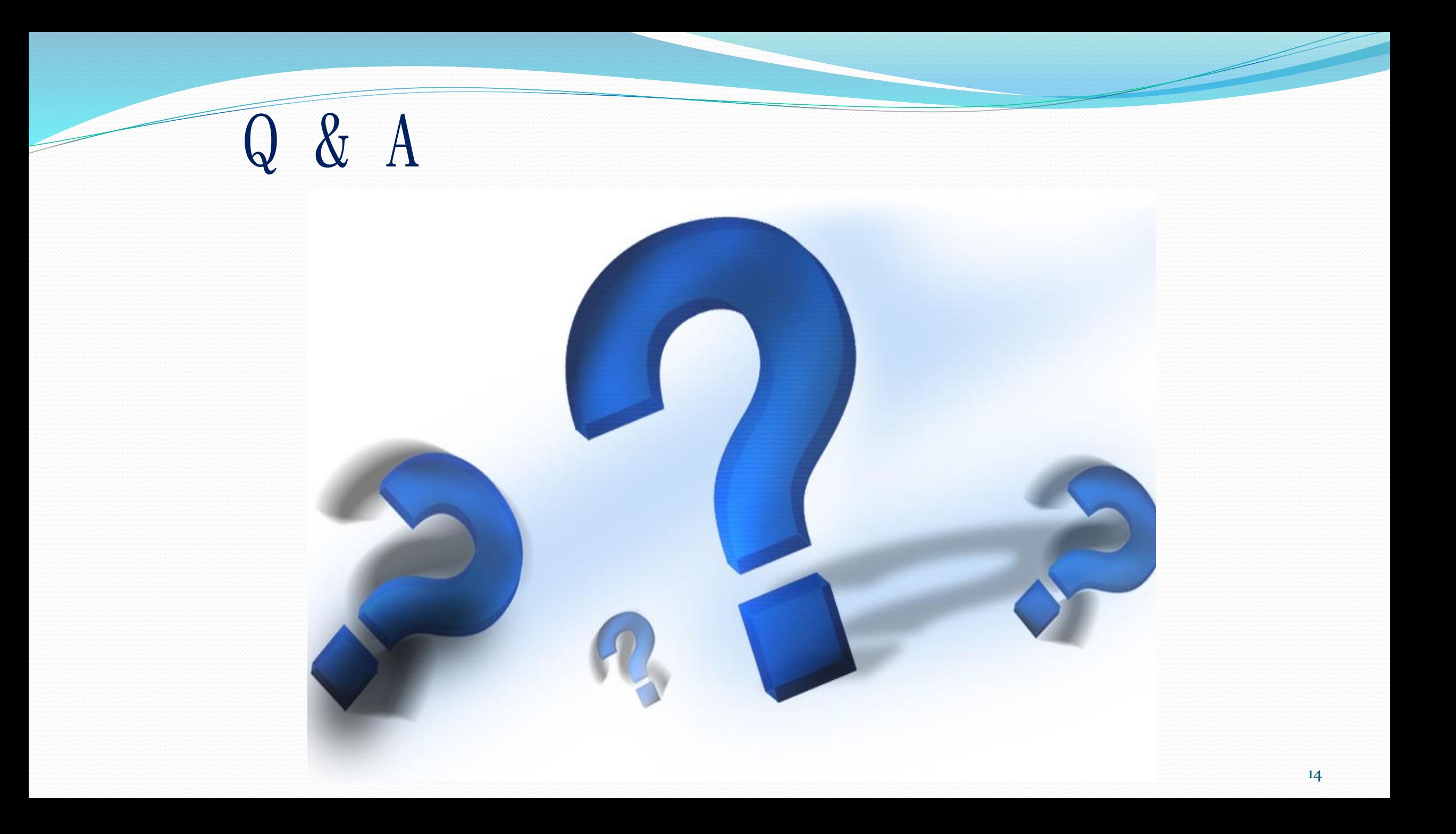